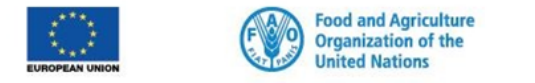

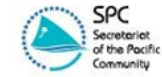

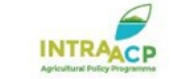

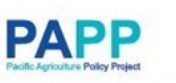

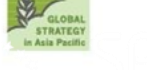

**STRATEGIC PLANNING FOR AGRICULTURE & FISHERIES STATISTICS IN THE PACE** WORKSHOP

# **POPGIS 2.0**

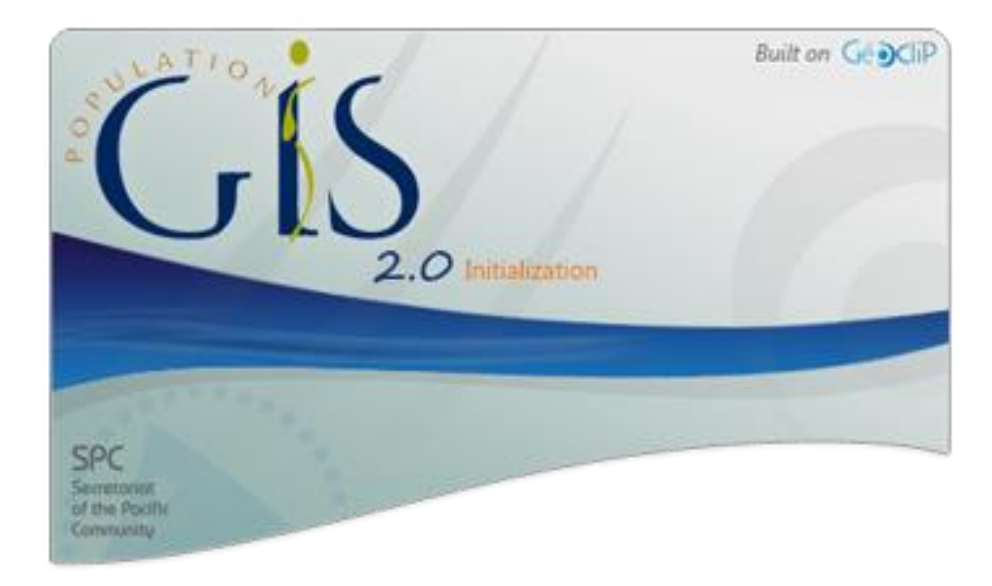

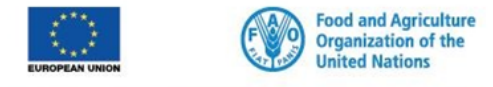

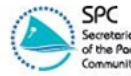

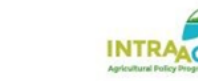

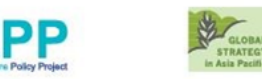

# **Disseminate/Share data.**

User-friendly interface, visual appeal.

Evidence-based decision making – specifically target areas.

Assists donors and governments with resource allocation, planning for funding etc.

A whole range of potential users: Government divisions, research institutions, development agencies, non profit organisations, schools etc

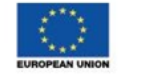

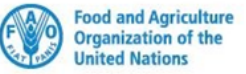

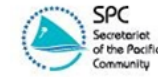

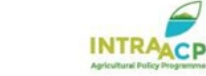

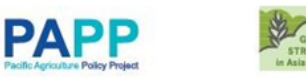

#### **STRATEGIC PLANNII** WORKSHOP **Online tool: works from the web, no**

## **download or installation needed**

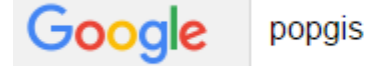

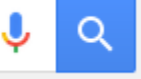

## [http://www.spc.int/popgis2](POPGIS2_Agriculture.ppt)

### **PopGIS Releases**

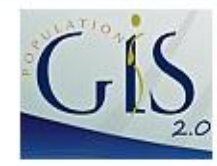

**Regional Mapping** (Released Qtr 2 2014)

**FSM** 

(Released Qtr 3 2014)

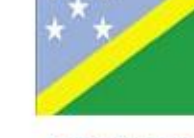

Solomon Islands (Released Qtr 2 2014)

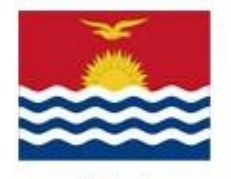

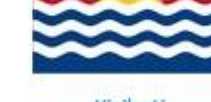

Kiribati (Released Qtr 1 2015)

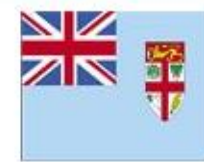

Fiji Islands (Released Otr 3 2014)

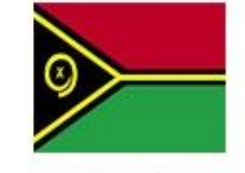

Vanuatu (Released Otr 1 2015)

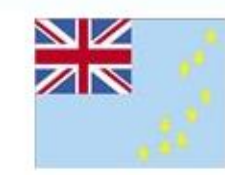

Tuvalu (Released Otr 3 2014)

#### **Next Releases**

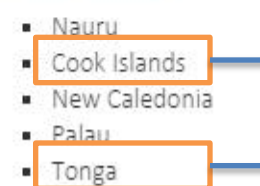

Next releases November 2015

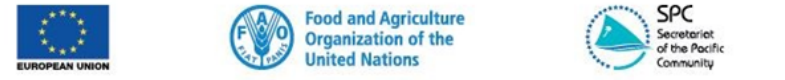

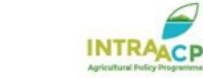

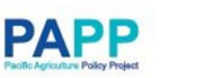

#### **STRATEGIC PLANNING FOR AGRICULTUR** FISHERII **STATISTICS IN THE PACIFIC WORKSHOP**

# **POPGIS 2.0 – Online mapping tool**

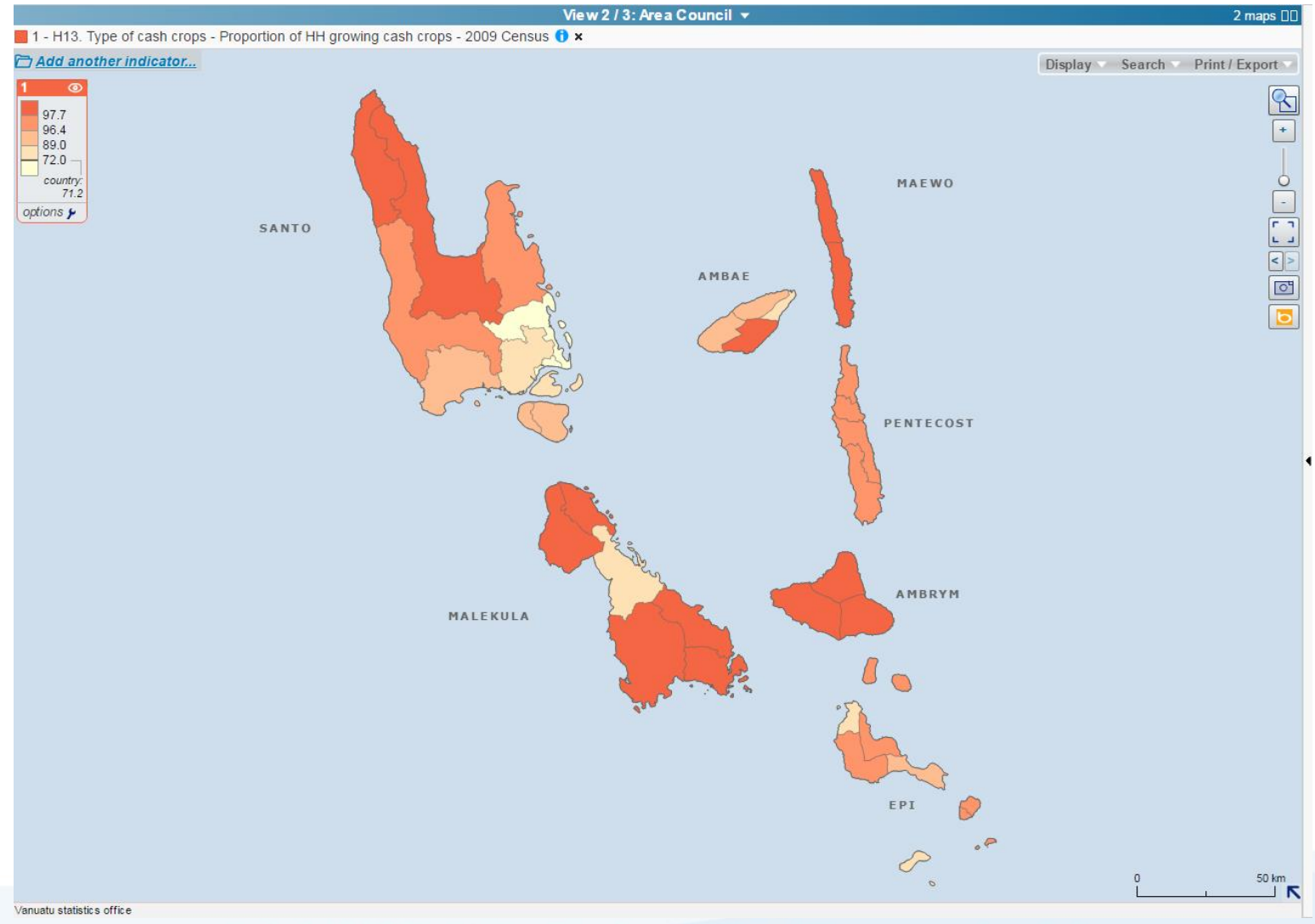

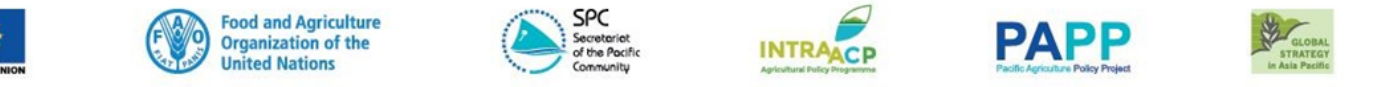

#### **STRATEGIC PLANNI** PACIFIC WORKSHOP

## **A whole range of geographic levels: Eg. EAs, wards, constituencies, provinces**

### Enumeration Area Ward

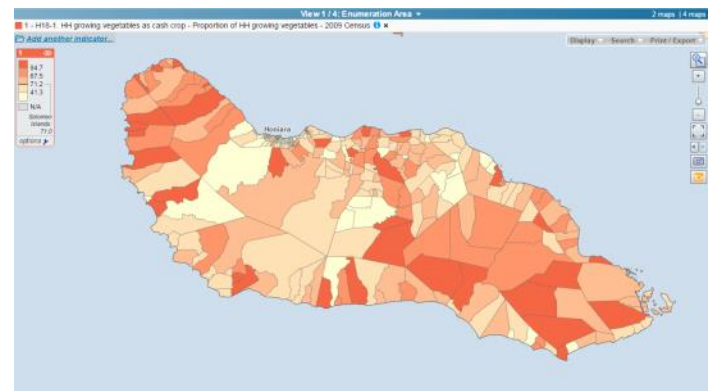

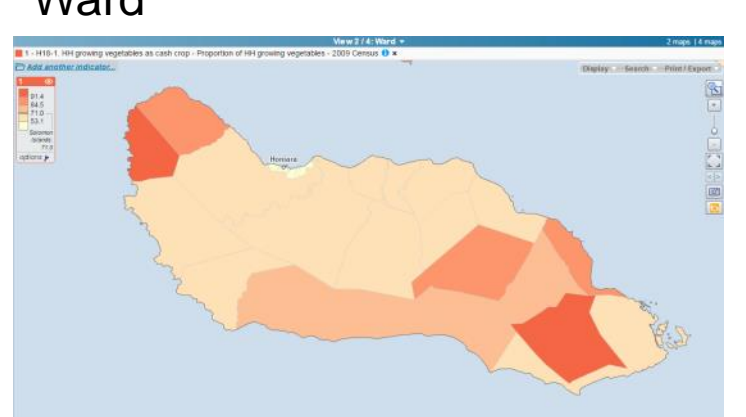

### Constituency **Province**

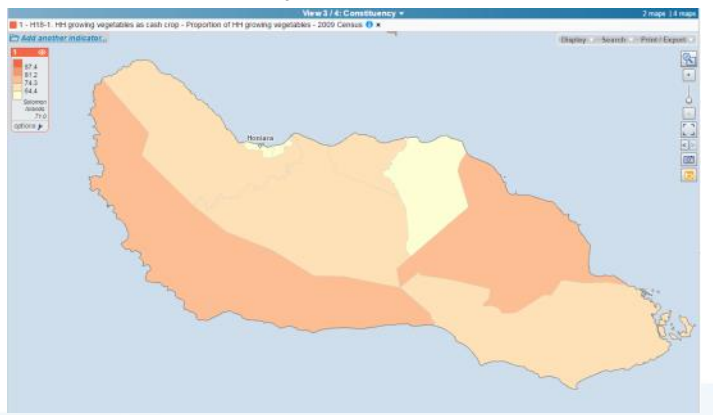

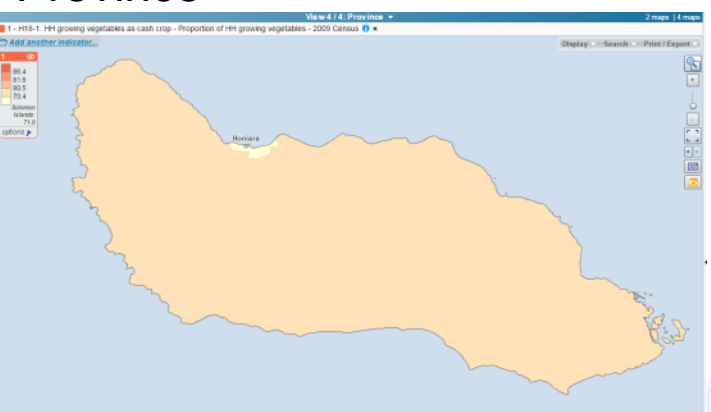

[http://www.spc.int/popgis2/solomons/#v=map4;i=h18\\_1\\_veggies.vegetables\\_pct;l=en;z=17747039,-1028718,166034,110218](http://www.spc.int/popgis2/solomons/)<br>5 - 8 OCTOBER 2015 • TANOA INTERNATIONAL • NADI • FIJI

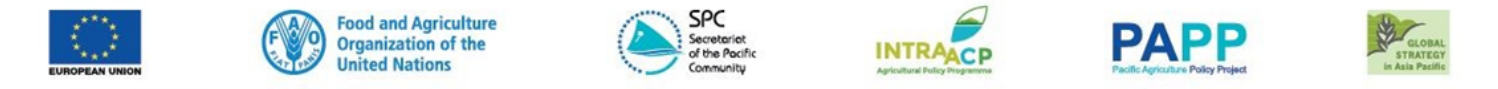

### **STRATEGIC PLANNING FOR AGRIC** IE PACIFIC WORKSHOP **Different ways to visualize indicators**

### -Choropleths – each geo-unit coloured according to value

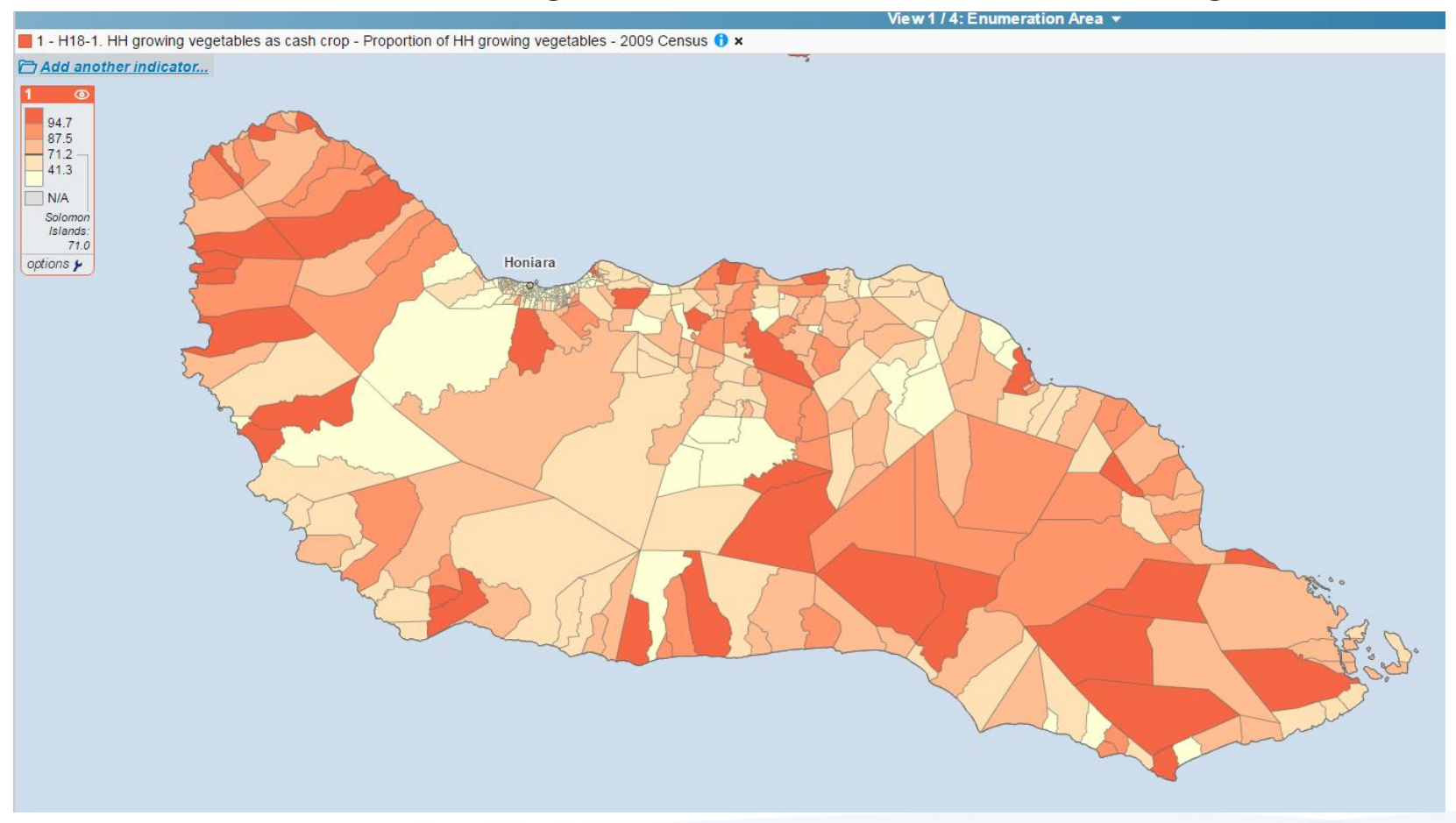

[http://www.spc.int/popgis2/solomons/#v=map1;i=h18\\_1\\_veggies.vegetables\\_pct;l=en;z=17747039,-1028718,166034,110218](http://www.spc.int/popgis2/solomons/)

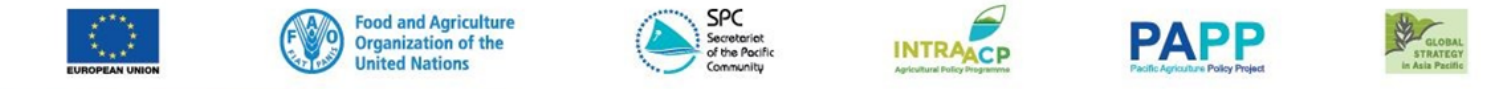

#### **STRATEGIC PLANNING FOR AGRICUL S IN THE PACIFIC WORKSHOP**

## **Different ways to visualize indicators**

### -Proportional symbols

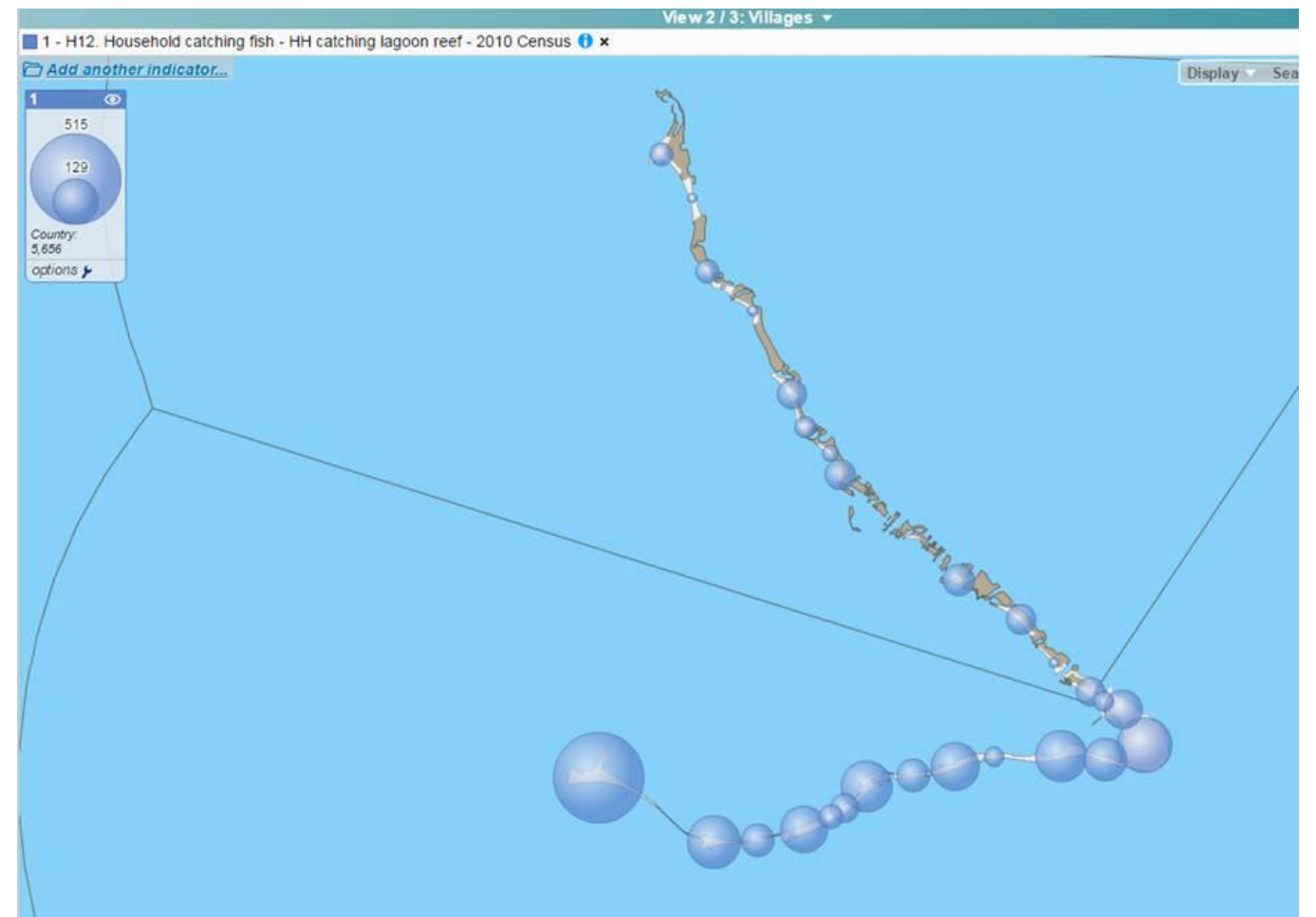

[http://www.spc.int/popgis2/kiribati/#v=map2;i=h12\\_catchfish.collec\\_lagoon\\_reef;l=en;z=19224250,183807,66341,44039](http://www.spc.int/popgis2/kiribati/)<br>5-8 OCTOBER 2015 • TANOA INTERNATIONAL • NADI • FIJI

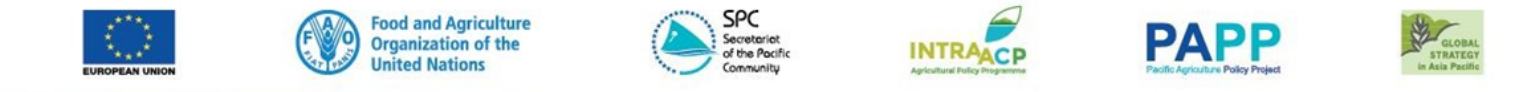

**STRATEGIC PLANNING FOR AGRICULT SIN THE PACIFIC WORKSHOP** 

## **Different ways to visualize indicators**

- Pie Charts

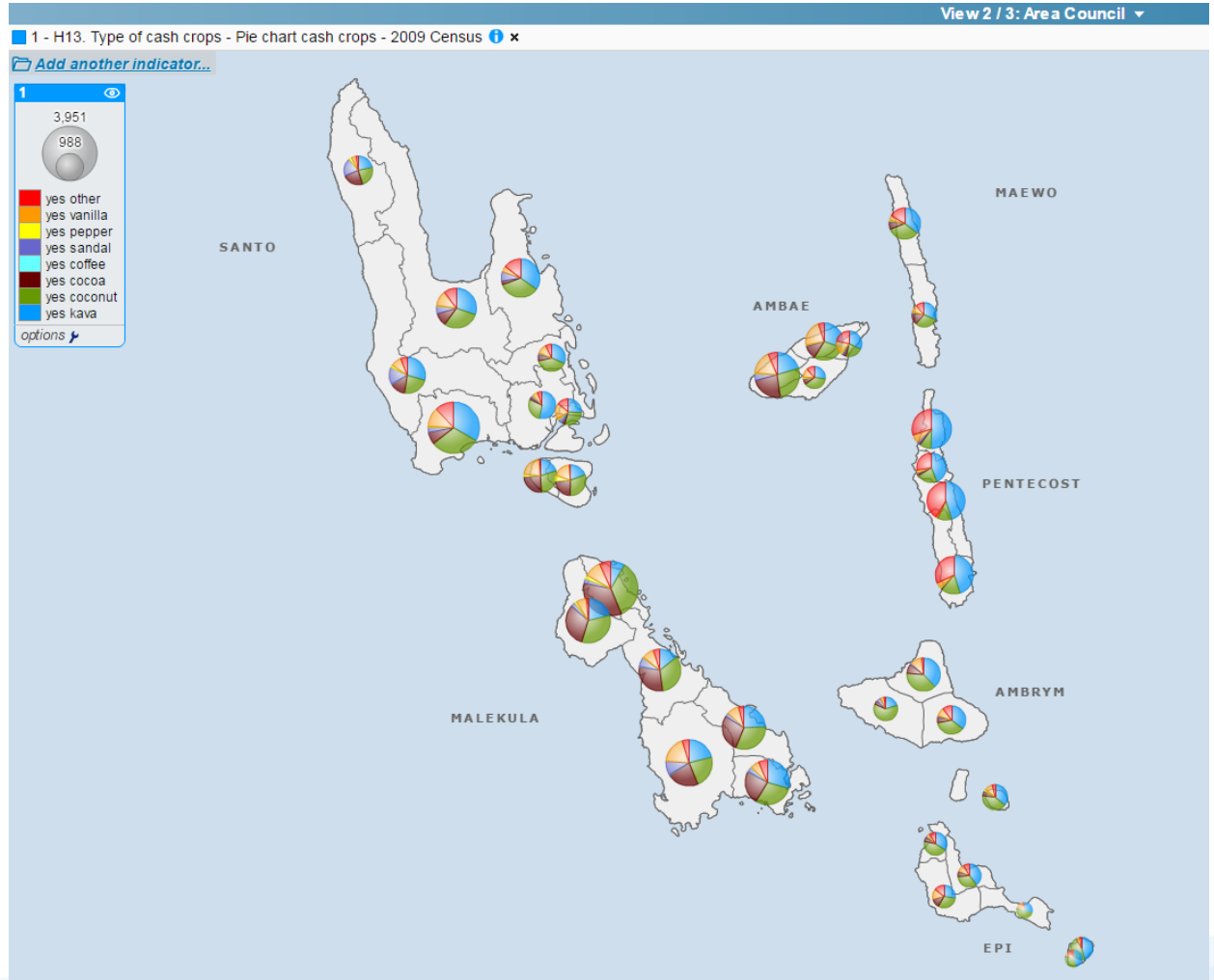

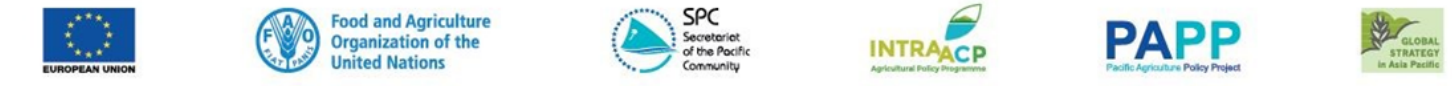

**STRATEGIC PLANNING FOR AGRIC PACIFIC WORKSHOP** 

## **Different ways to visualize indicators**

- Point analysis

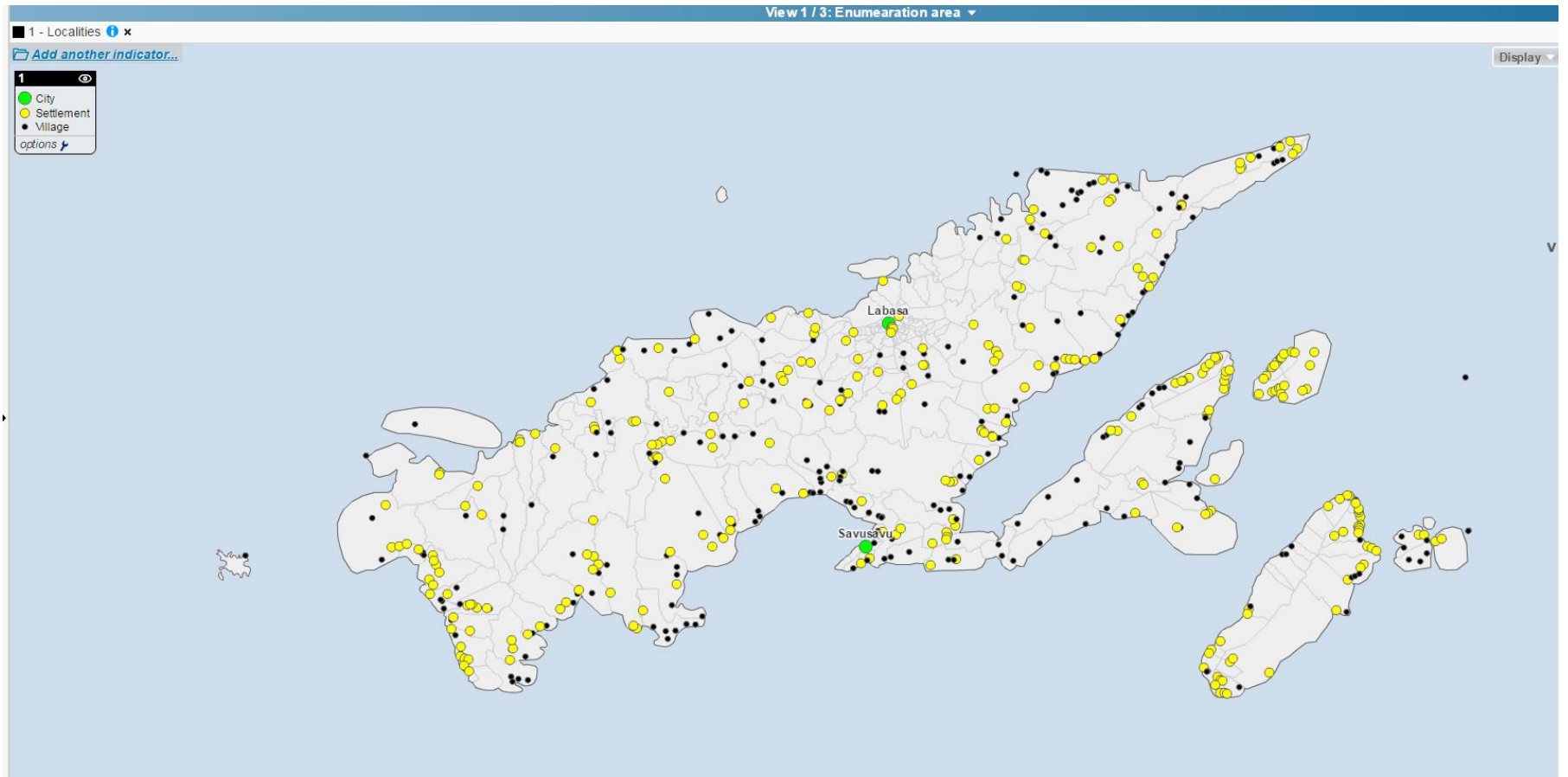

[http://www.spc.int/popgis2/fiji/#v=map1;i=loc1.type;l=en;z=599738,8230698,299583,135224](http://www.spc.int/popgis2/fiji/)

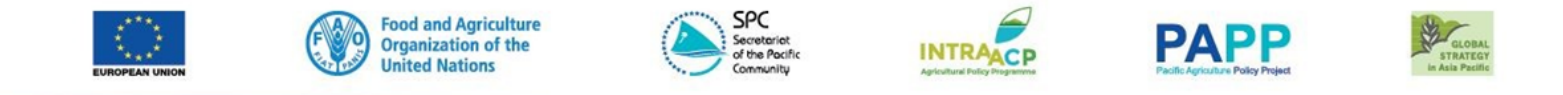

**Features:**

- − Produce and customize maps
- − Download geographic layers and datasets for more complex analysis with desktop GIS
- − Control access to certain indicators or geographical levels
- − Import personal data
- − "Search and selection" tools

## **Check the POPGIS tutorial videos.**

<https://www.youtube.com/user/pacificstatistics>

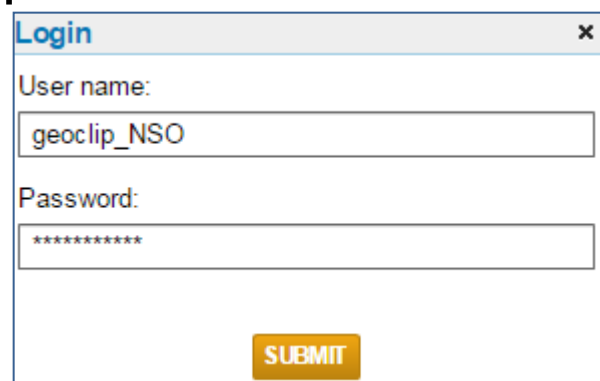

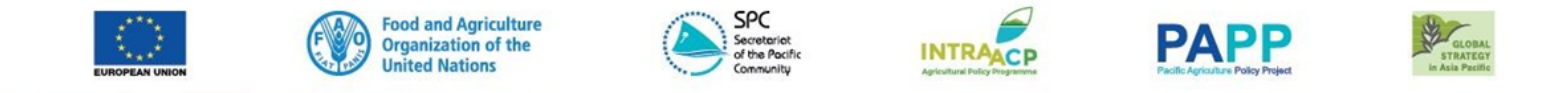

#### **Features: THE PACIFIC WORKSHOP ANNING FOR AGRICU** ISH **STATIS**

### [Split maps.](http://www.spc.int/popgis2/fsm/v=map4;i=h17a_grow_crop.gban_yes_pct;l=en;i2=h17a_grow_crop.total_hh)

"Customised" geographic levels to enable comparison of geographies in small countries with highly dispersed populations

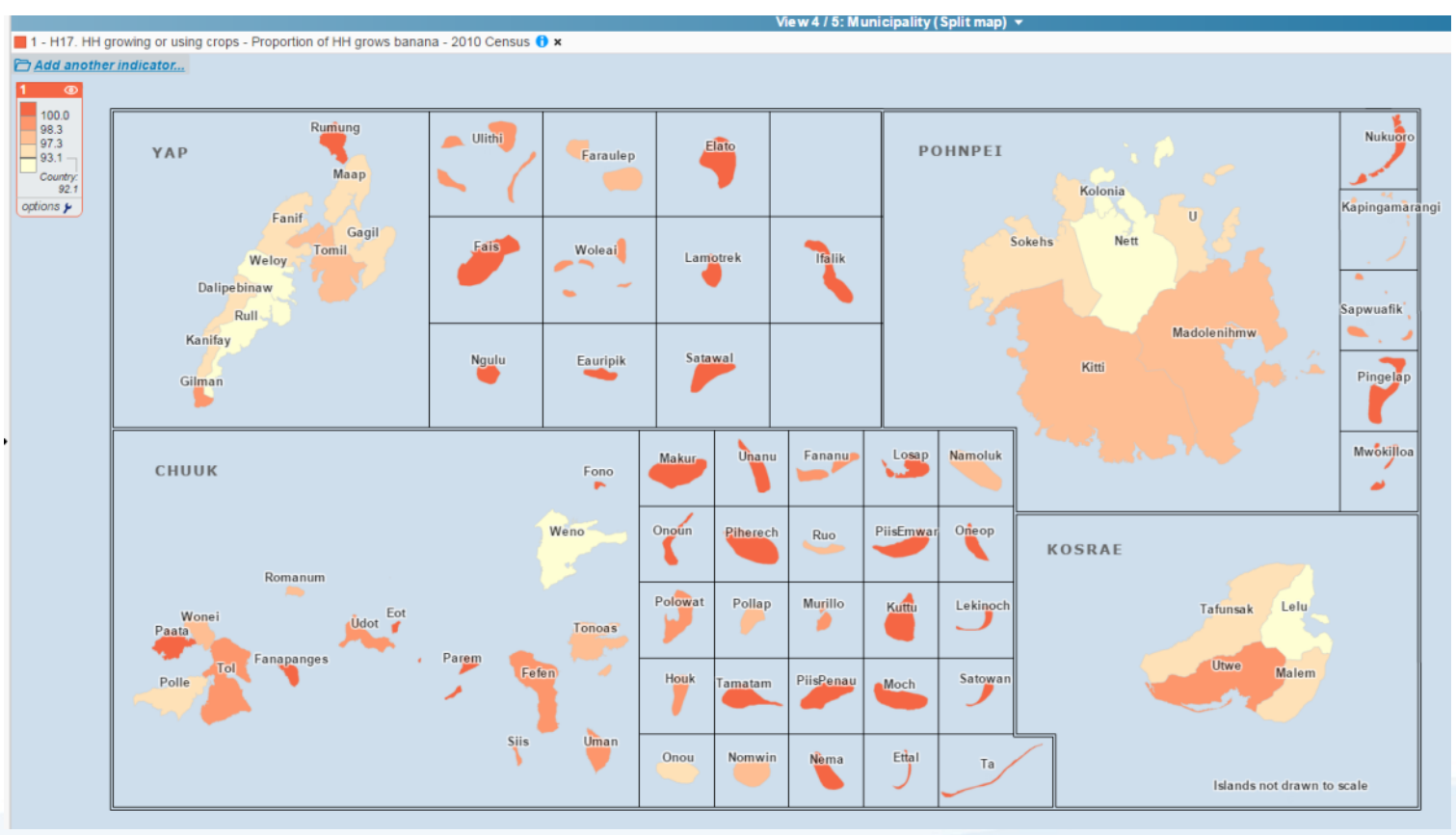

http://www.spc.int/popgis2/fsm/#v=map4;i=h17a\_grow\_crop.gban\_yes\_pct;l=en;i2=h17a\_grow\_crop.total\_hh

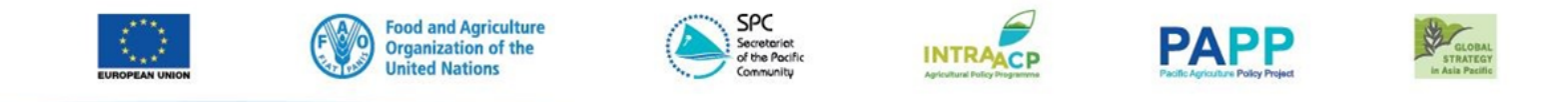

## STRATEGIC PLANNING FOR AGRICULTURE & FISHERIES STATISTICS IN THE PACIFIC WORKSHOP **Features:** Split maps.

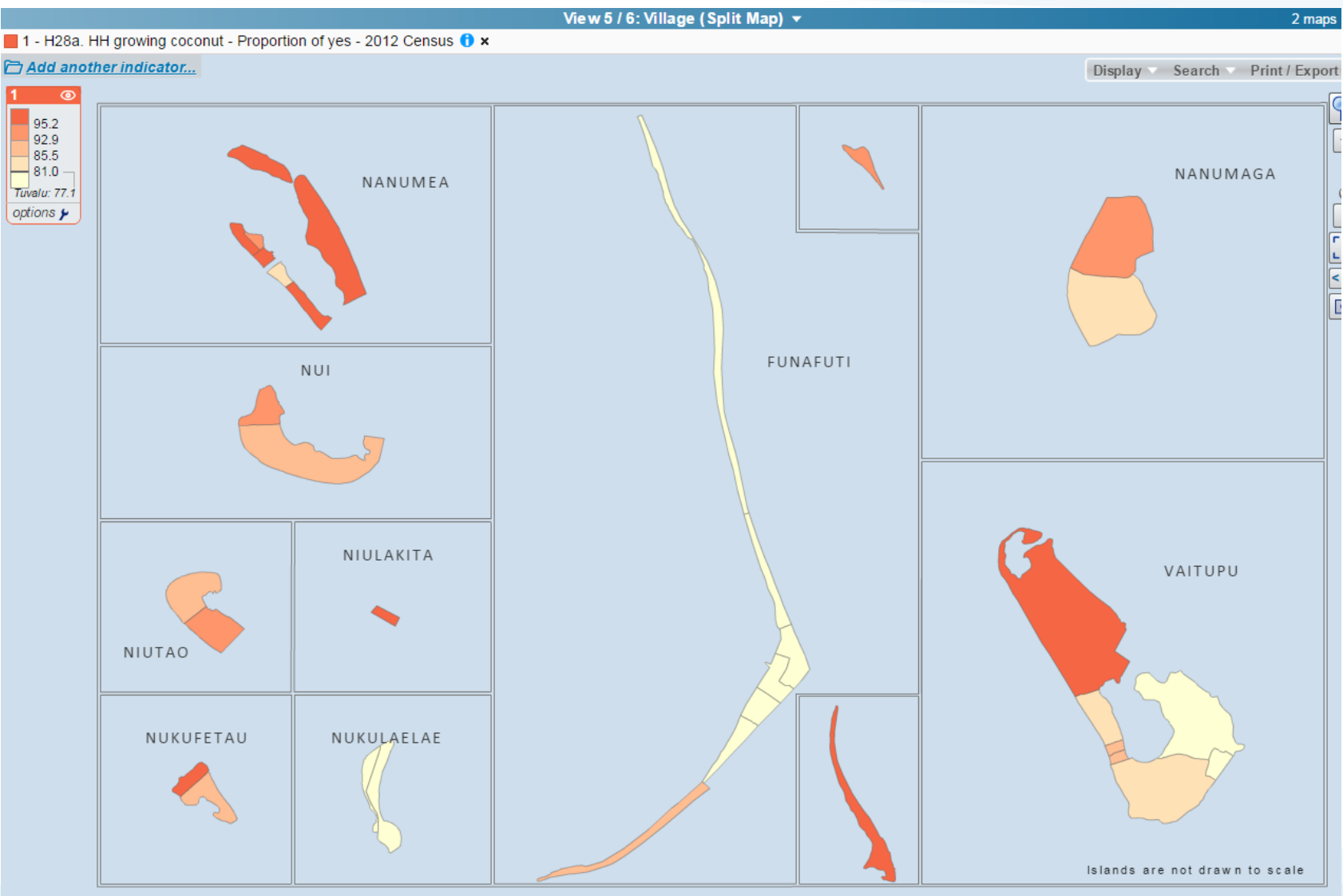

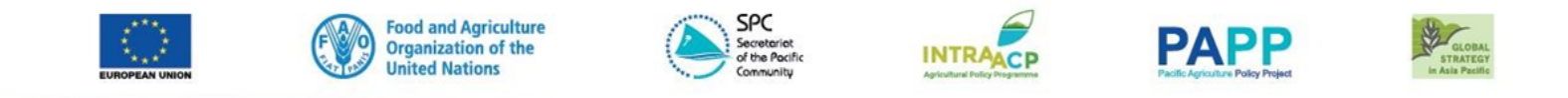

### STRATEGIC PLANNING FOR AGRICULTURE & FISHERIES STATISTICS IN THE PACIFIC WORKSHOP **Features:** Split maps.

■ 1 - P20. Main occupation - Proportion of total skilled agricultural forestry and fishery workers - (15+) - 2011 Census <sup>●</sup> ×

#### Add another indicator...

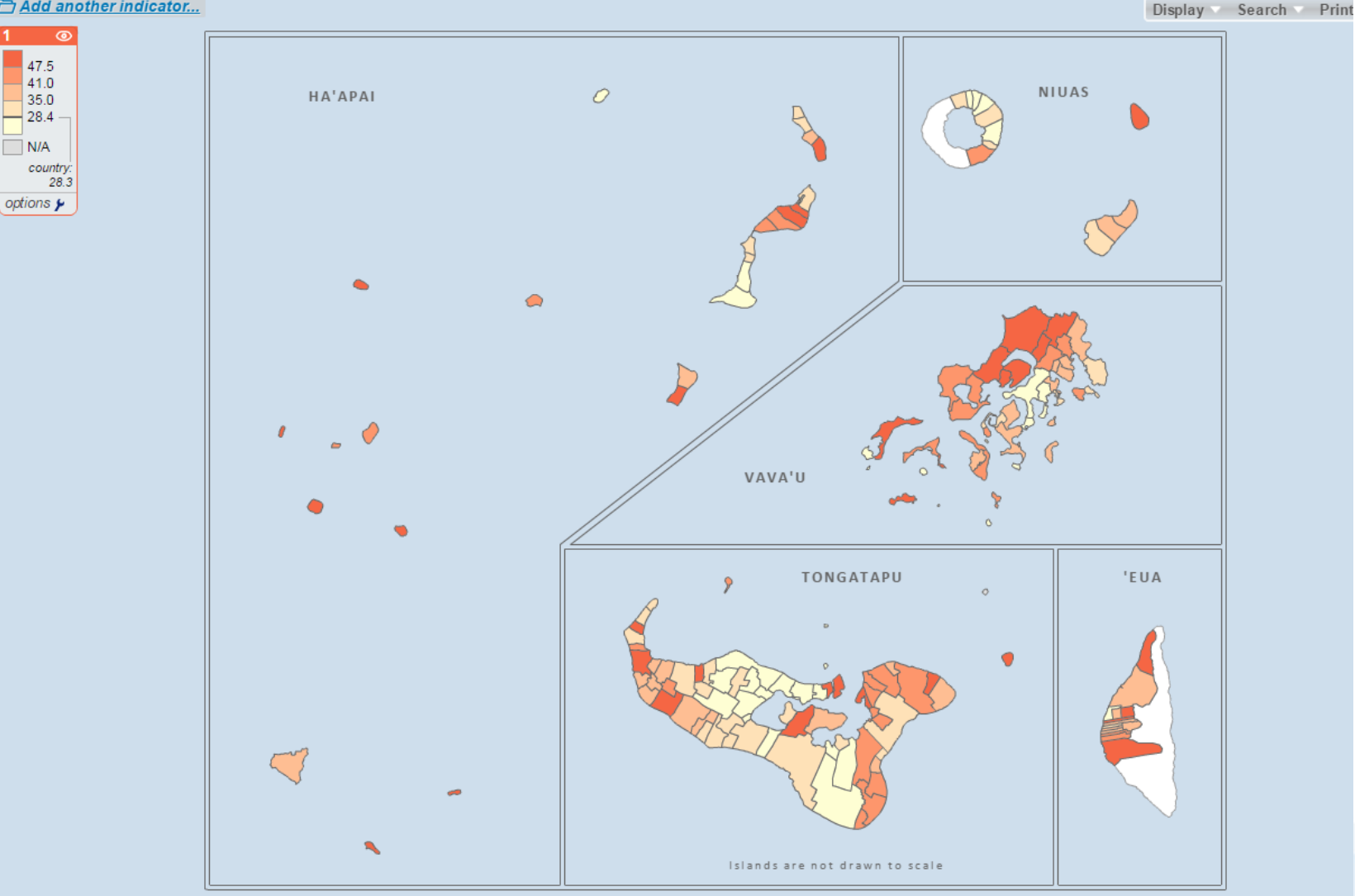

UP OF UNITED A TAIN A TIME INTERNATIONAL \* IN AUT \* FIUT

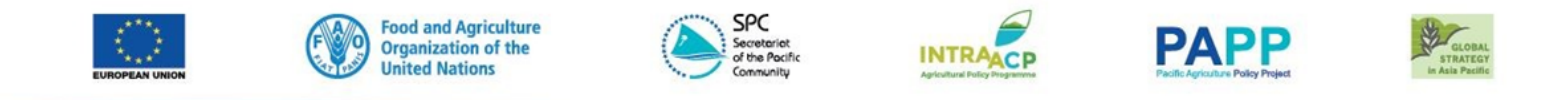

### STRATEGIC PLANNING FOR AGRICULTURE & FISHERIES STATISTICS IN THE PACIFIC WORKSHOP **Features:** Split maps.

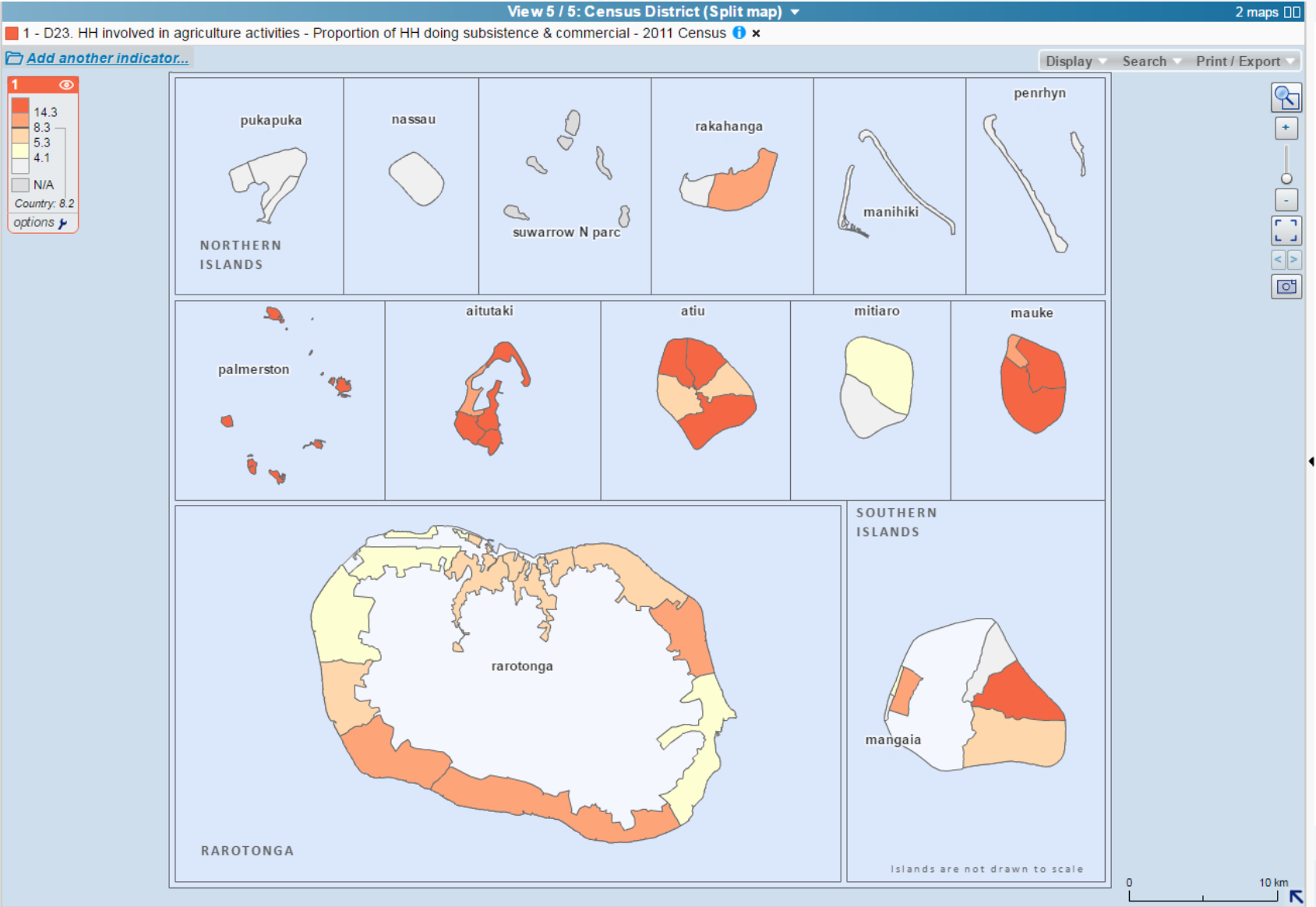

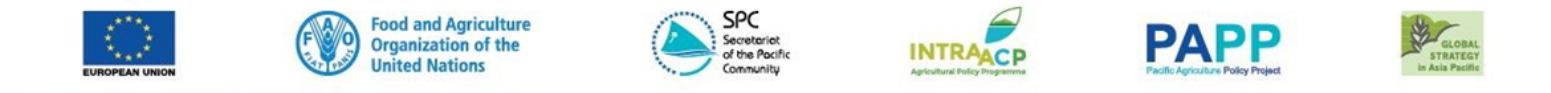

# STRATEGIC PLANNING FOR AGRICULTURE & FISHERIES STATISTICS IN THE PACIFIC WORKSHOP<br>**Features:**

### Bing map backgrounds – plan/aerial

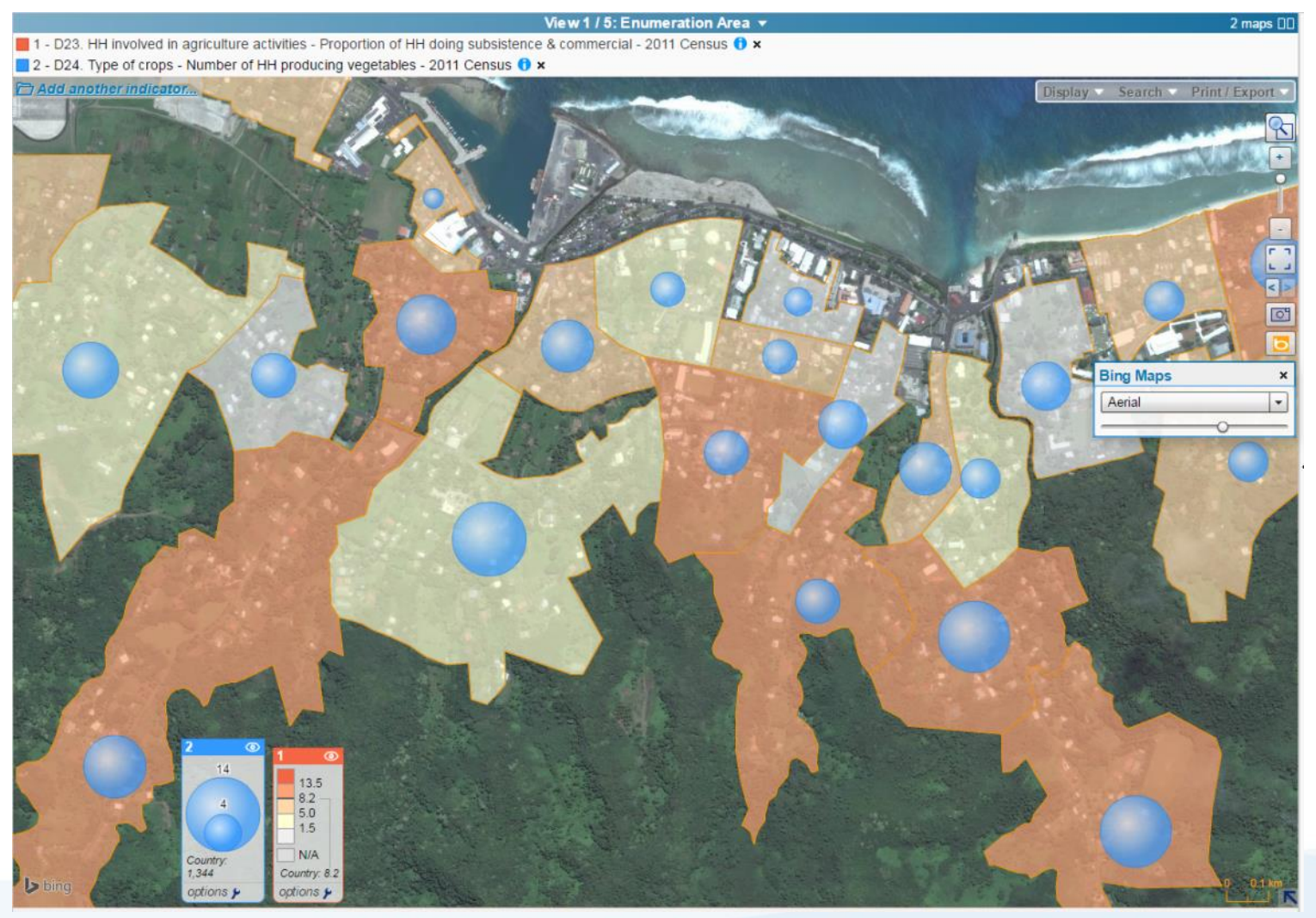

http://www.spc.int/popgis2/cooks#v=map1;?=d25\_Pagric.sub\_comm\_pct;l=en;i2=d23a\_crops.veges;2=-17788369,-2415979,3085,1993

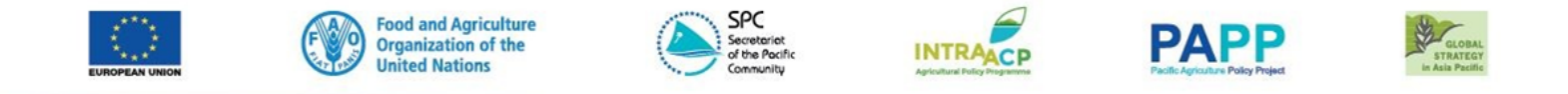

# **Data Sources:**

- − Census
- − HIES
- − Agriculture Census
- − Surveys (assuming sample size is large enough)
- Other sources of data (facilities, roads, factories, markets, hatcheries…)

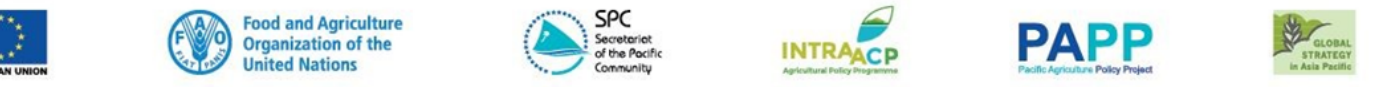

#### **STRATEGIC PLANNING AGRICU /ORKSHOP**

## **NMDI – Pacific Region Mapping tool link**

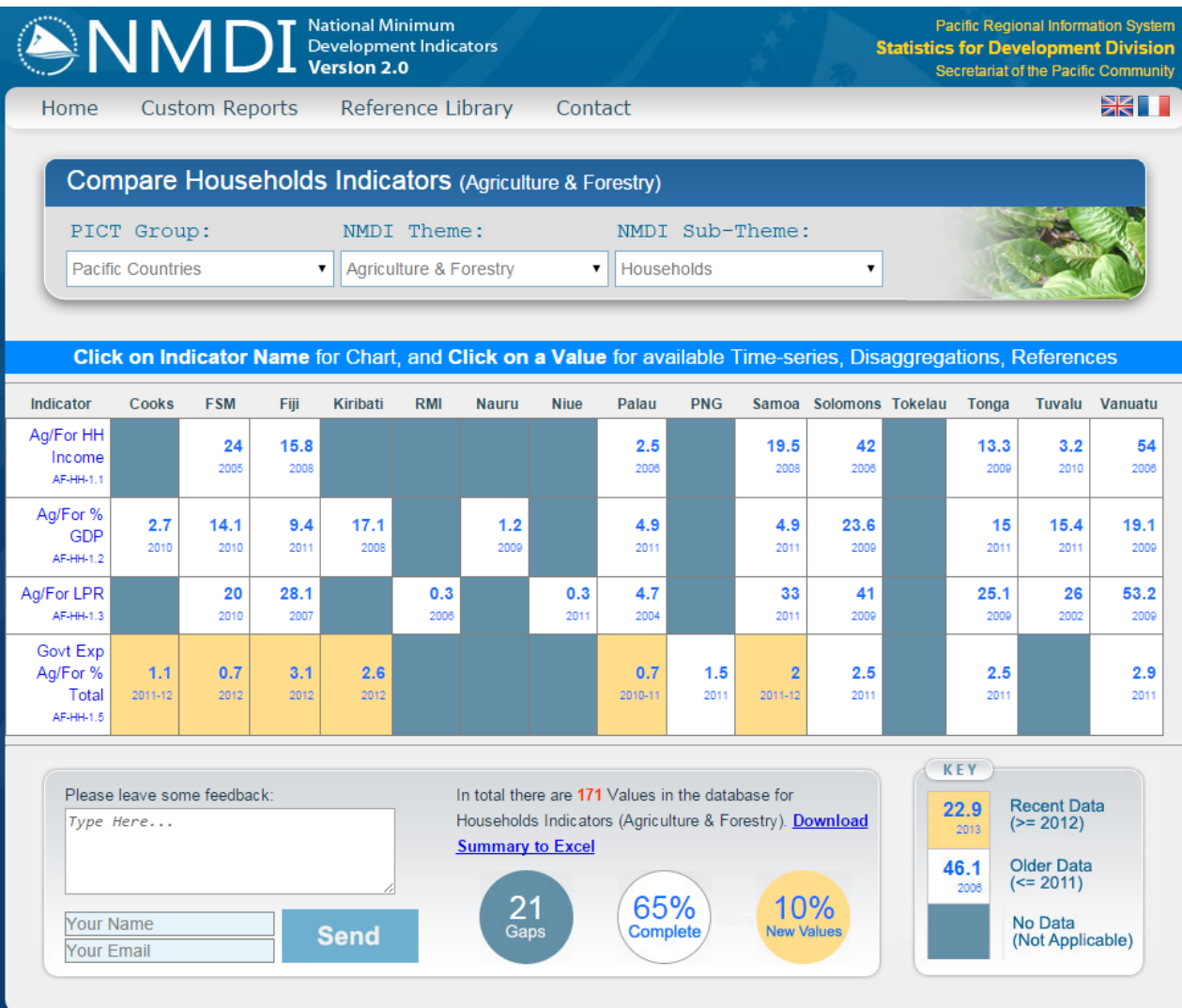

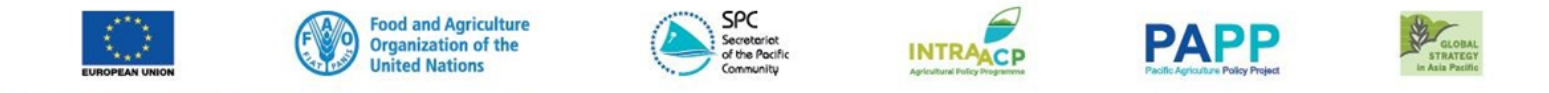

#### **STRATEGIC PLANNING OR AGRIC** WORKSHOP

## **NMDI – Pacific Region Mapping tool link**

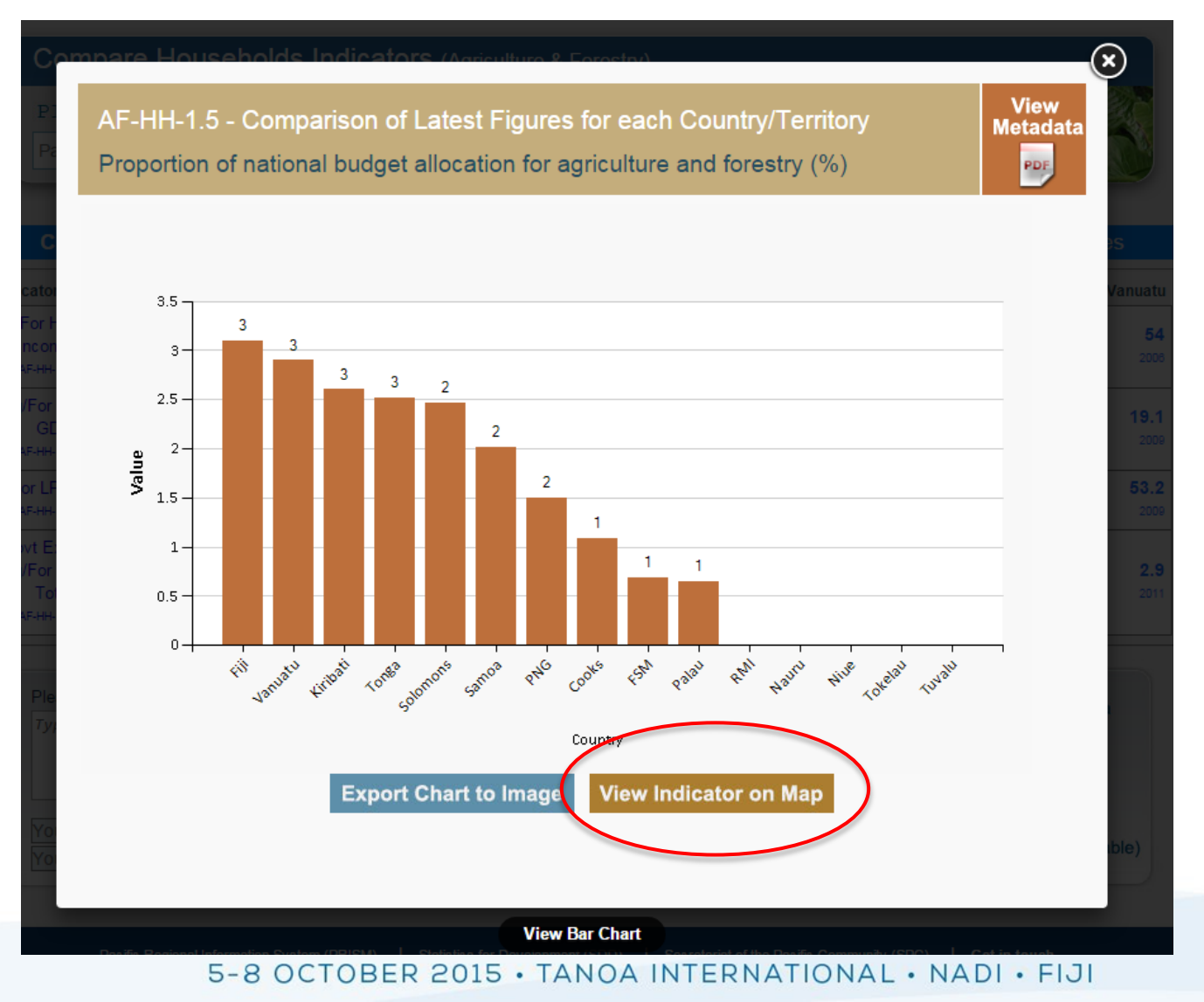

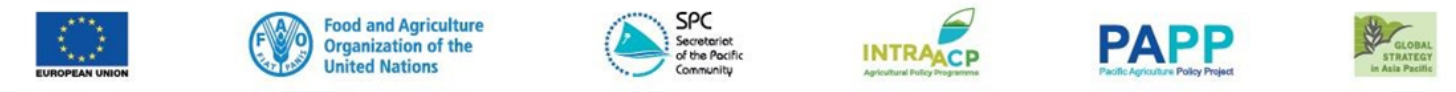

#### STRATEGIC PLANNING FOR AGRICULTURE & FISHERIES STATISTICS IN THE PACIFIC WORKSHOP

# **NMDI – Pacific Region Mapping tool link**

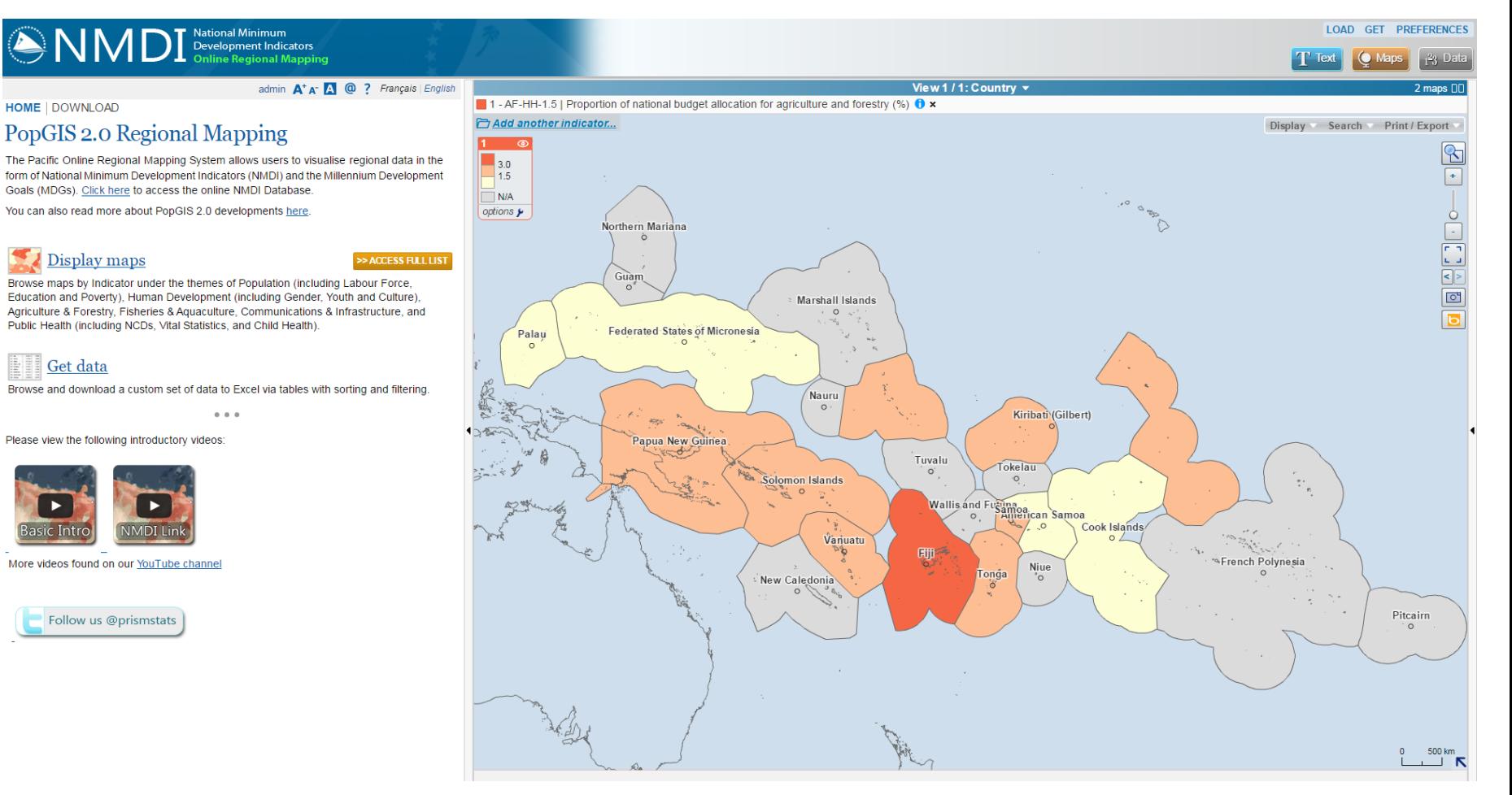

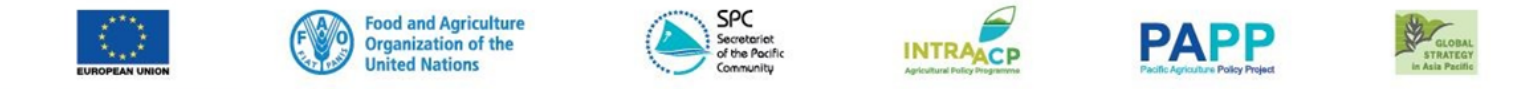

**STRATEGIC PLANNING FOR AGRICULTURE FISHERIES STATISTICS IN THE PACIFIC WORKSHOP** 

# **Thanks for your attention**

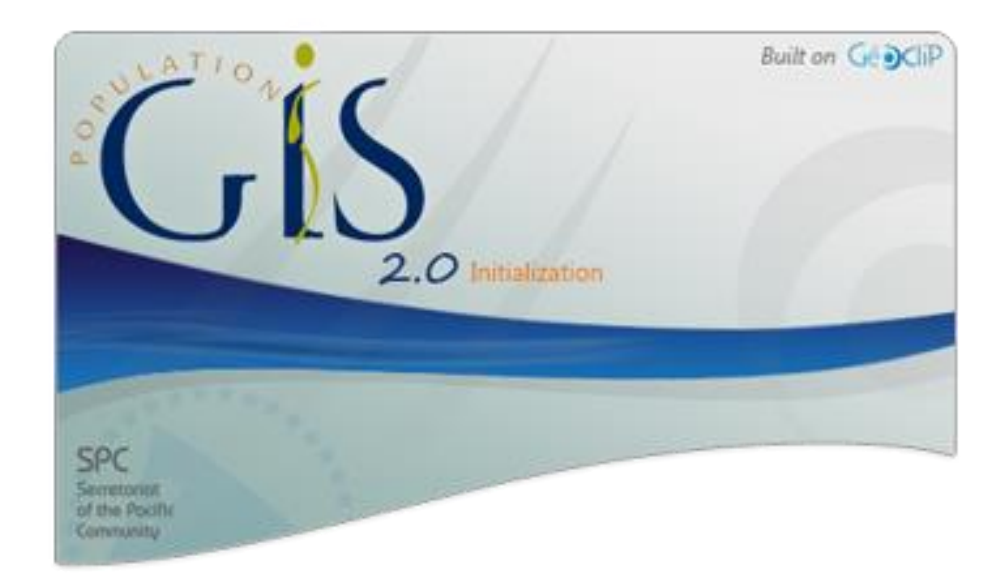